Project Report:

Small Hardware Development and Prototyping Board for the SX28

Project Number:

PR57

- 1. Project Description
- 2. Schematic Diagram
- 3. Physical Diagram
- 4. Component Layout Diagram
- 5. Bill of Materials
- 6. Code Listing

Submitted By:

Peter Van der Zee

### Project Description

The purpose of this product is to provide a multi-function development platform for the SX28 processor. In order to facilitate this, a small printed circuit board was designed with numerous standard features that lend themselves well to the Virtual Peripheral concept. To this end, only the most economic basic circuitry is provided, relying on the programmer's ingenuity to provide fast response software to effect the operation of real world peripherals.

Although Virtual Peripheral software is not specifically part of this project, a simple task scheduler as part of the author's standard project launch point is included. Furthermore, a simple dual pulse density modulation sine-wave generator is included to demonstrate the effectiveness of the circuitry and the scheduler.

The development board measures about four inches square, and is powered by a switch mode 5 volt regulator accepting 9 to 24 V AC/DC input from a wall-wart. The unit is equipped with a socket for an SX28 processor, and two connectors each provide access to all 20 port bits for further connection to other boards. One of the main conveniences is that each of the twenty port bits is also permanently connected to a CMOS driver that in turn drives an LED. In this manner all input and output port bit states are continuously displayed.

The unit provides for communication by means of a 9 pin RS232 level port as well as an RS485 port connected to a 3 pin header as well as a RJ11 telephone jack. Both channels require software bit-banging from port A.

A serial EERAM permits power-down storage capability.

Eight input push buttons permit convenient user inputs, four each on port A and port B. A piezo element speaker permits some sound functionality.

An analog section connected to port C provides four pulse density modulated analog outputs (DAC) that are also selectably wired to accommodate charge balance analog to digital conversion in software. The processor's comparator inputs can also be connected to two of these DACs or to two single turn voltage set point pots.

Various functional conveniences are provided. One permits isolation of all of the analog section from port C on a bit-by-bit basis, Also, the comparator inputs can be totally isolated to prevent leakage from its two LED drivers. Insufficient port bits exist to permit all of the features to be available at all times, so a flexible plug selection scheme is employed to select those non conflicting functions required for the current development task.

The standard 4 pin programming connector accepts the SX Key for programming and debugging operations. A 3 pin socket permits convenient removal of the resonator while debugging, and a reset button pulls MCLR to ground.

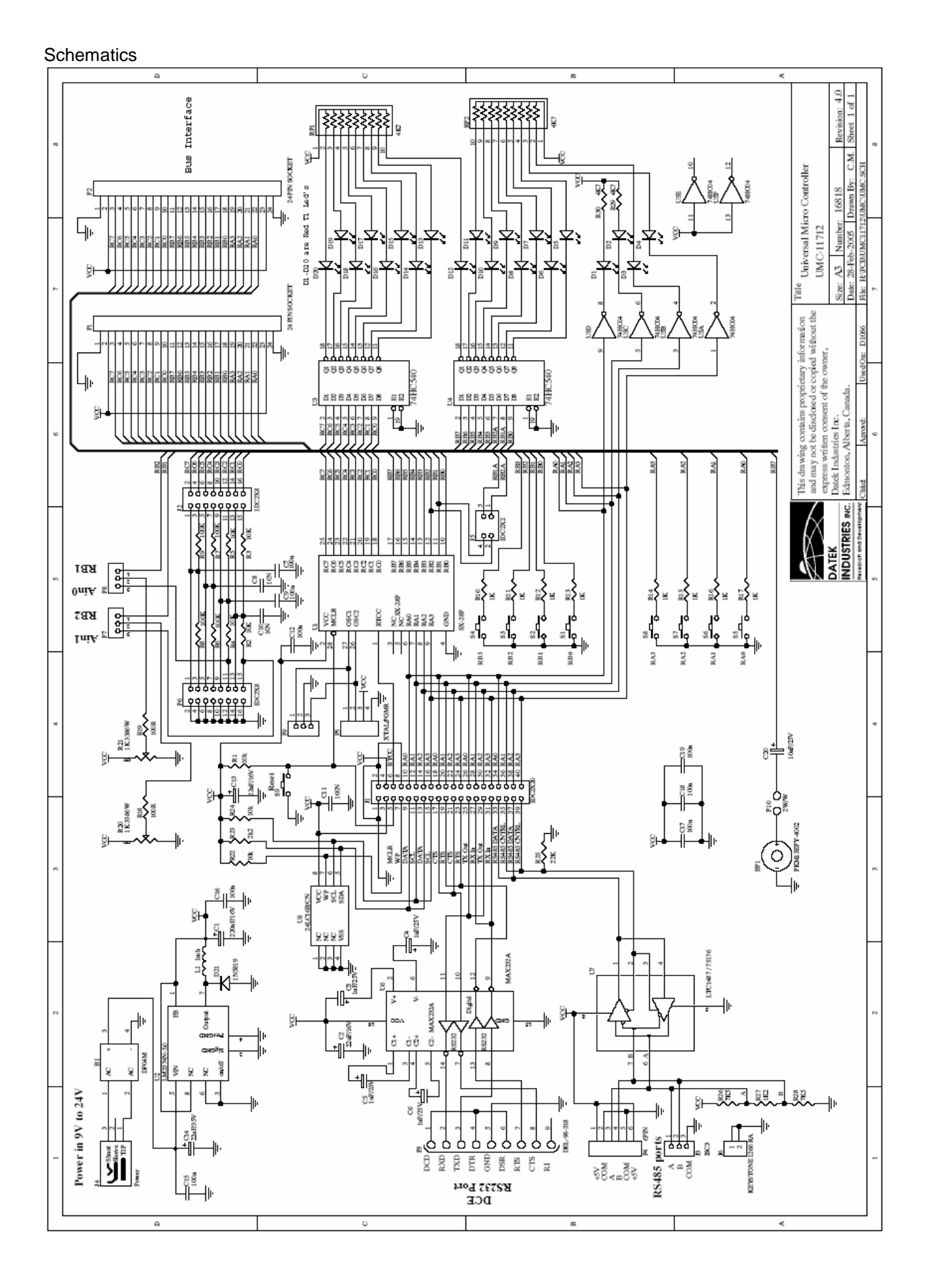

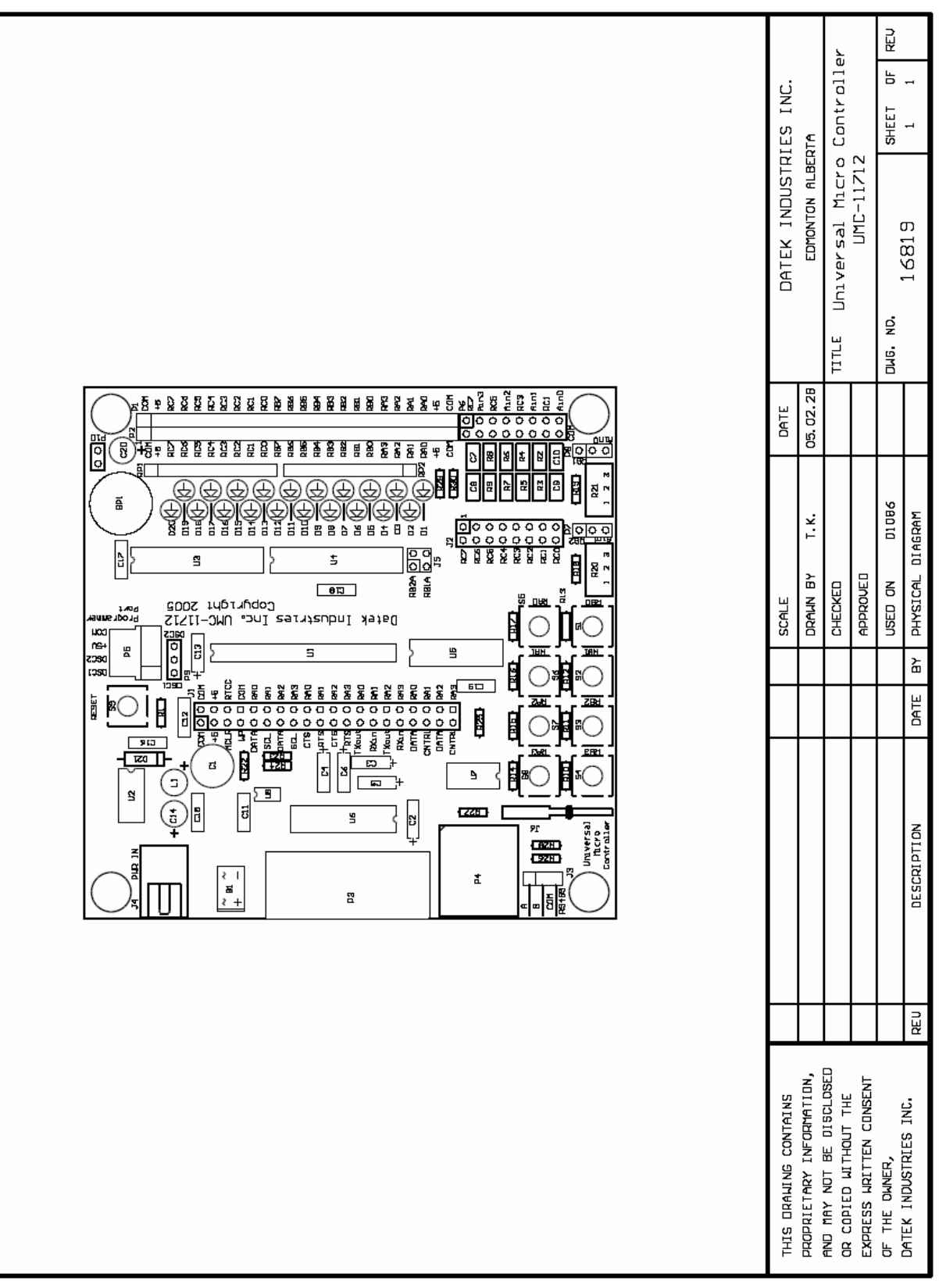

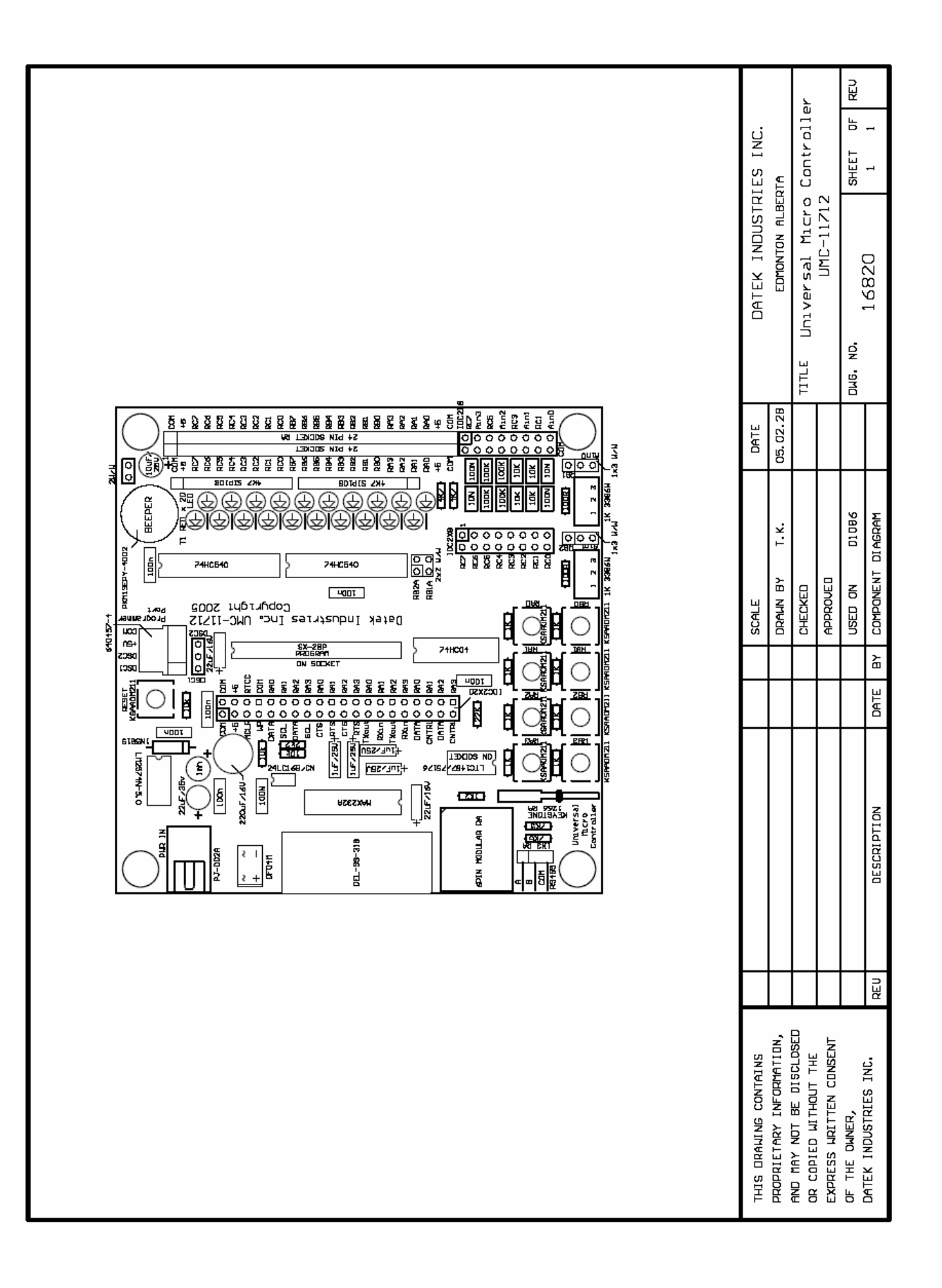

printed on 2005/02/28 at 3:13 PM

### Page 1 of 2<br>Except where noted, equivalent parts may be substituted.

# Card UMC-11712, Rev 0, Feb 28/2005, Universal Micro Controller<br>Option 0 (SCL0100): No Selected components.

Parts List

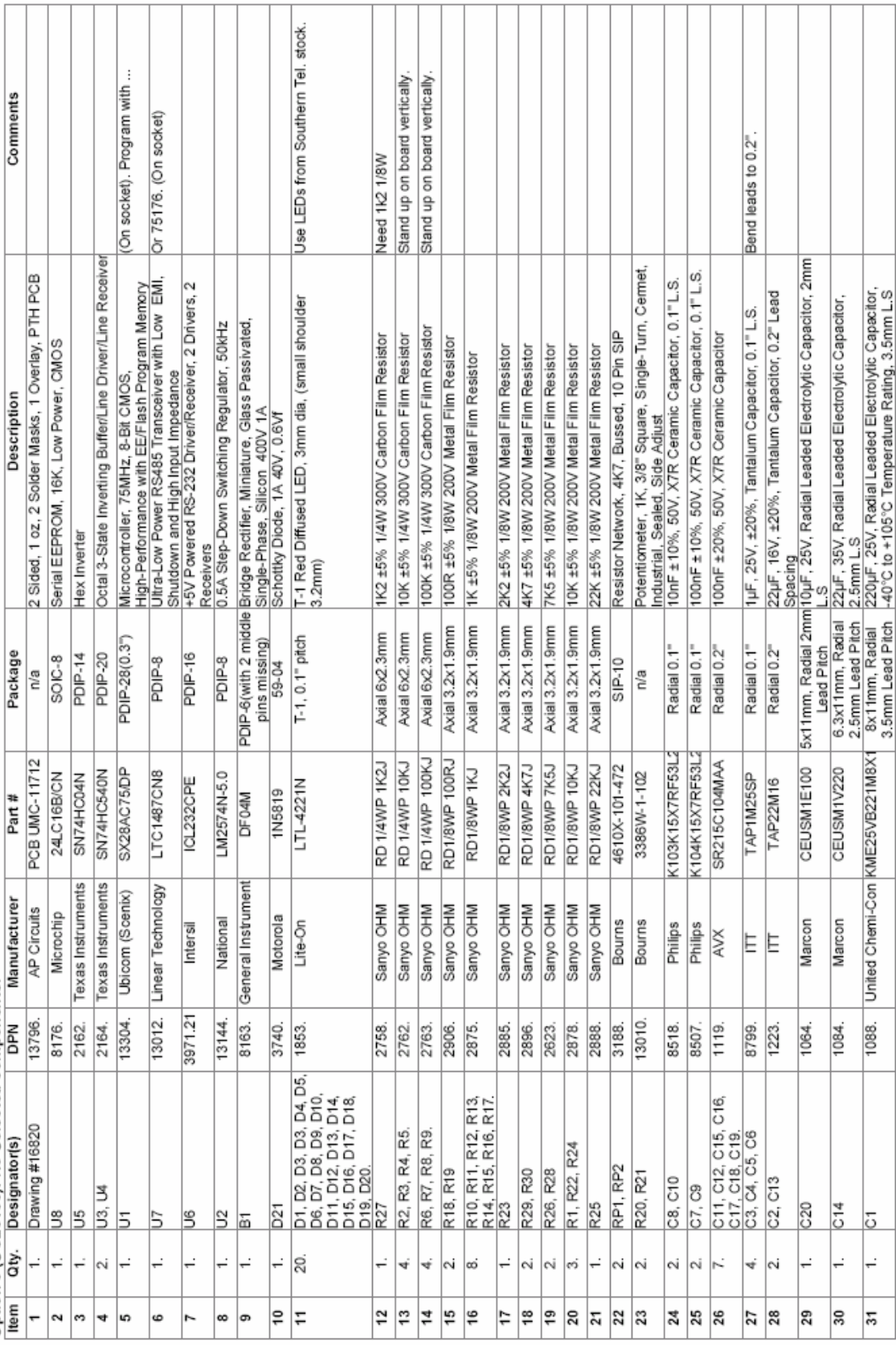

printed on 2005/02/28 at 3:13 PM

# Page 2 of 2<br>Except where noted, equivalent parts may be substituted.

## Parts List

Card UMC-11712, Rev 0, Feb 28/2005, Universal Micro Controller<br>Ontion 0 (SCI 0100): No Selected components

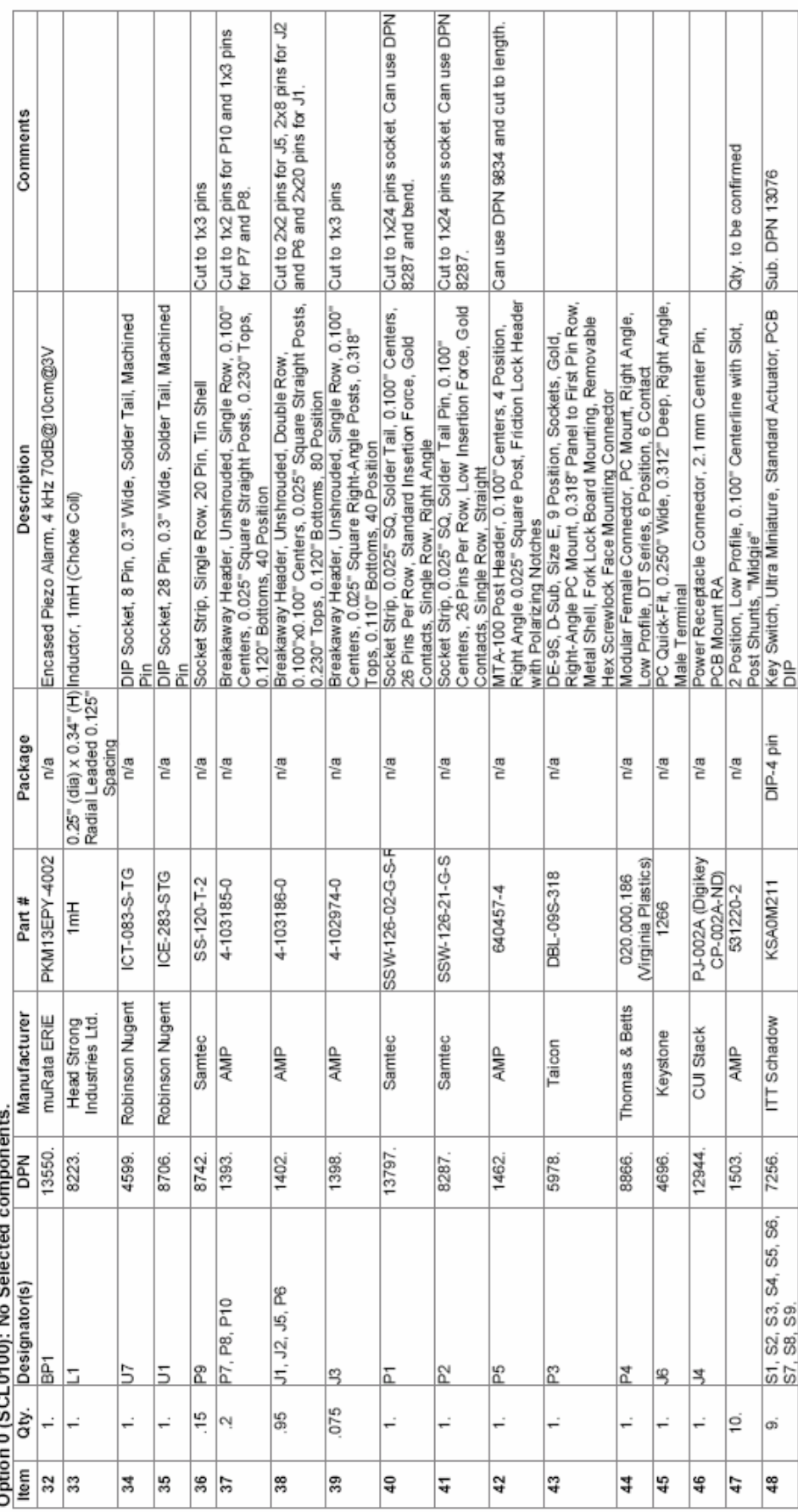

;============================================================================== ;TITLE: Sines.src  $\mathcal{G}^{\text{max}}$ ;PURPOSE: Demonstrate a the effectiveness of an SX development board by ; implementing a simple non-preemptive multi tasking scheduler ; operating a dual pulse density modulation sine wave generator.  $\mathcal{G}^{\text{max}}$ ;AUTHOR: Peter Van der Zee, Datek Industries Inc.  $\mathbf{i}$  is a set of  $\mathbf{j}$ ;REVISIONS: Feb 27, 2005 Original.  $\mathcal{G}^{\text{max}}$ ;CONNECTIONS: Port: b.0 button to lower frequency 1 ; b.1 button to raise frequency 1 ; b.2 button to lower frequency 2 ; b.3 button to raise frequency 2 ; ; Port: c.0 output as frequency 1 PWM output to RC filter 1. ; c.2 output as frequency 2 PWM output to RC filter 2.  $\mathcal{G}^{\text{max}}$ ;DETAILS: Each of two independent simple sine wave generators operate by ; pulse density modulating an output bit in a deterministic ; Interrupt Service Routine. A tick based task scheduler controls ; frequency selection control and sine value calculation for each ; of the generators. ; ; The scheduler demonstrates multiple independent tasks operating ; without much concern of each other with the exception of being ; non-preemptive in nature. In other words, a task that requires ; more rapid response will not interrupt a slower task already ; running or scheduled to run. For greater determinism it is ; important that no task "hogs" a lot of processor time in any ; run instance, and it is absolutely crucial that no task uses ; long delay loops. The purpose of the scheduler is to remove the ; in-line requirement for delays by letting the scheduler provide ; those instead.  $\mathcal{L}$  is a set of  $\mathcal{L}$ ; In the generators, the sine value resolution is purposely left ; coarse so on an oscilloscope the user can see the fixed effect ; of frequency adjustment through raise/lower buttons. ; Finer resolution can be conveniently made by expanding access ; and granularity of the sine lookup table, albeit at the expense ; of maximum frequency. ; ; It should be obvious that replacing the sine lookup table with ; a ramp value table, a sawtooth table or any random function table ; that other functions can be equally easily generated. ; ; The scheduler time ticks are set to convenient numbers, in this ; case permitting task threads to be executed at even decades of ; time from the base tick of 1 usec for the ISR, to 10 and 100 usec, ; 1, 10 and 100 msec, and 1 sec. The scheduler can be easily altered ; for more or less resolution, the major stipulation being that each ; slower tick is an integer multiple of the previous tick. ; More complicated arrangements can of course be made. Where mutiple ; tick (non-decade) delays are required in a thread, then the thread ; itself is tasked with the requirement to do so. ;==============================================================================

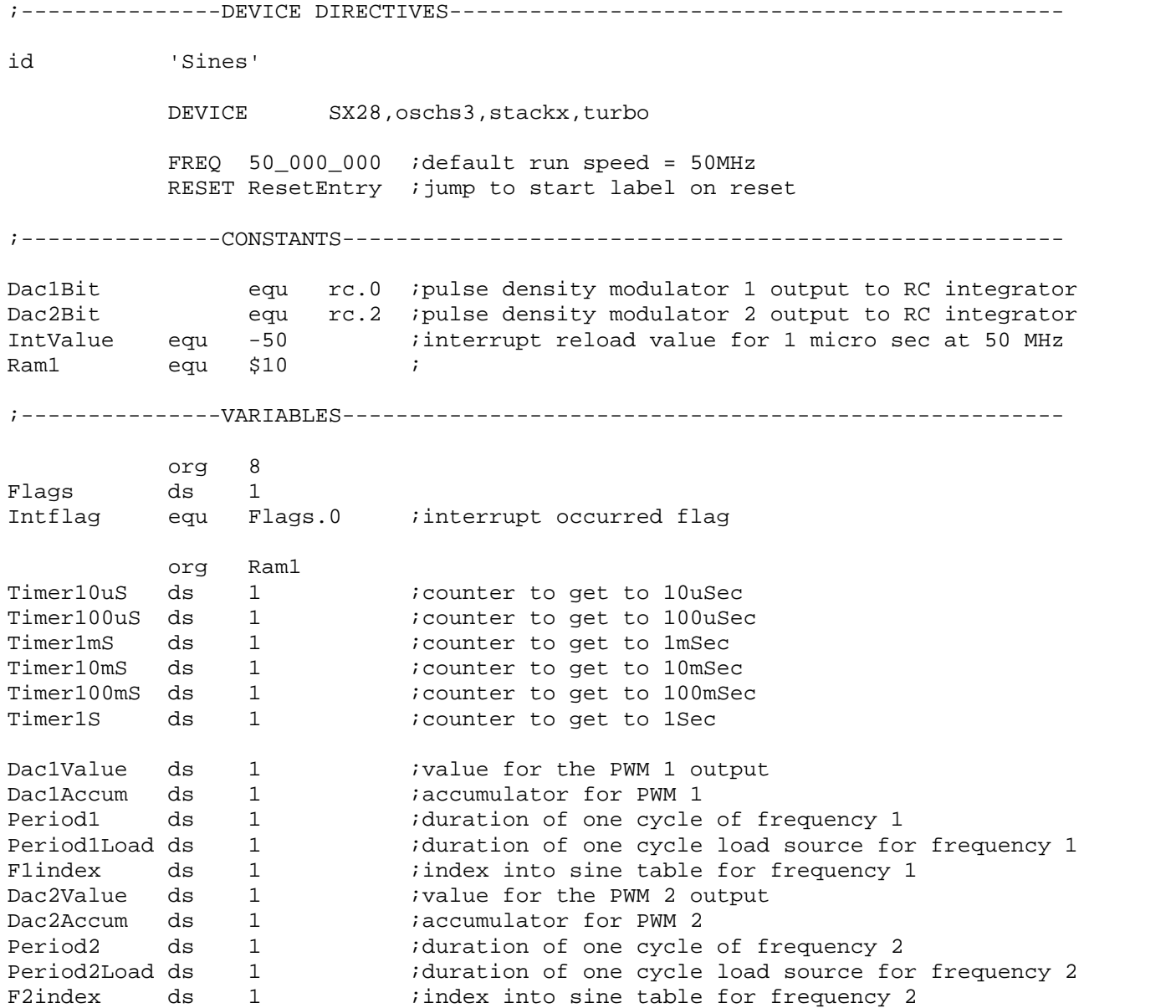

;---------------INTERRUPT ROUTINE--------------------------------------------- org 0 Intsvc ;For each of two one byte PWMs, calculate the rollover carry and then clear or ;set the PWM bit accordingly ;The add-with-carry option must be disabled unless carry is specifically cleared ;before the add. setb Intflag *i*advise scheduler an interrupt has occurred add Dac1Accum, Dac1Value : calculate PWM 1 overflow sc i clrb Dac1Bit : clear PWM 1 snc i setb Dac1Bit : set PWM 1 add Dac2Accum, Dac2Value : calculate PWM 2 overflow sc i clrb rc.2 *i*clear PWM 2 snc ; setb rc.2 ; iset PWM 2 mov w,#IntValue ; retiw ;return from interrupt and reset for 50 instr ;---------------INITIALIZATION------------------------------------------------- ResetEntry ;Initialize the ports SetLevels mov m,#\$0d :Set 0 for CMOS levels mov !ra,#%0000 ; mov !rb,#%0000\_0000 ; mov !rc,#%0000\_0000 ; SetPullups mov m,#\$0e mov !ra,#%0000 ;port a not used mov !rb,#%0000\_0000 ;input buttons mov !rc,#%1111\_1111 ; SetTris mov m,#\$0f *;Set 0 for output* clr ra ; mov !ra,#%1111 :port a not used clr rb mov  $!rb, #80000_1111$   $iX,X,X,X$  F2up, F2dn, F1up, F1dn clr rc mov !rc,#%0000\_0000 ;X,X,X,X \_ X,DAC2,X,DAC1 ;Clear memory Clearmem mov fsr,#\$10 : point to first memory bank Clearone setb fsr.4 **ightarrow** istay in proper half clr ind  $i$ clear this location incsz fsr ipoint to next location jmp Clearone : not at end so clear one more ;Initialize the scheduler timers mov w,#10 ;timer decade value mov Timer10uS,w ;10 microseconds mov Timer100uS,w ;100 microseconds mov Timer1mS,w ;1 millisecond mov Timer10mS,w ;10 milliseconds mov Timer100mS,w ;100 milliseconds mov Timer1S,w  $i1$  second

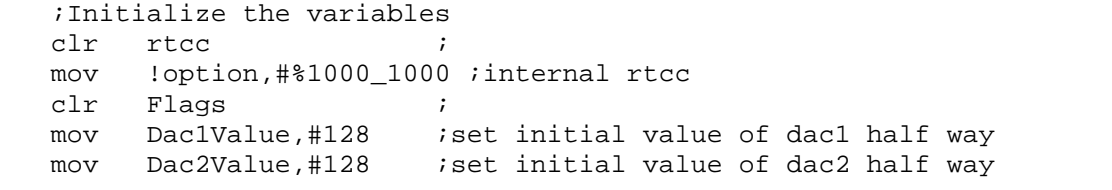

;---------------MAIN PROGRAM---------------------------------------------------

### Main

;The scheduler keeps time for the whole system and triggers sine calculations ;for both generators each 10 microseconds. ;Every 100 milliseconds it looks for raise/lower buttons being pushed, and if ;so,calls the corresponding generator's raise/lower routine.

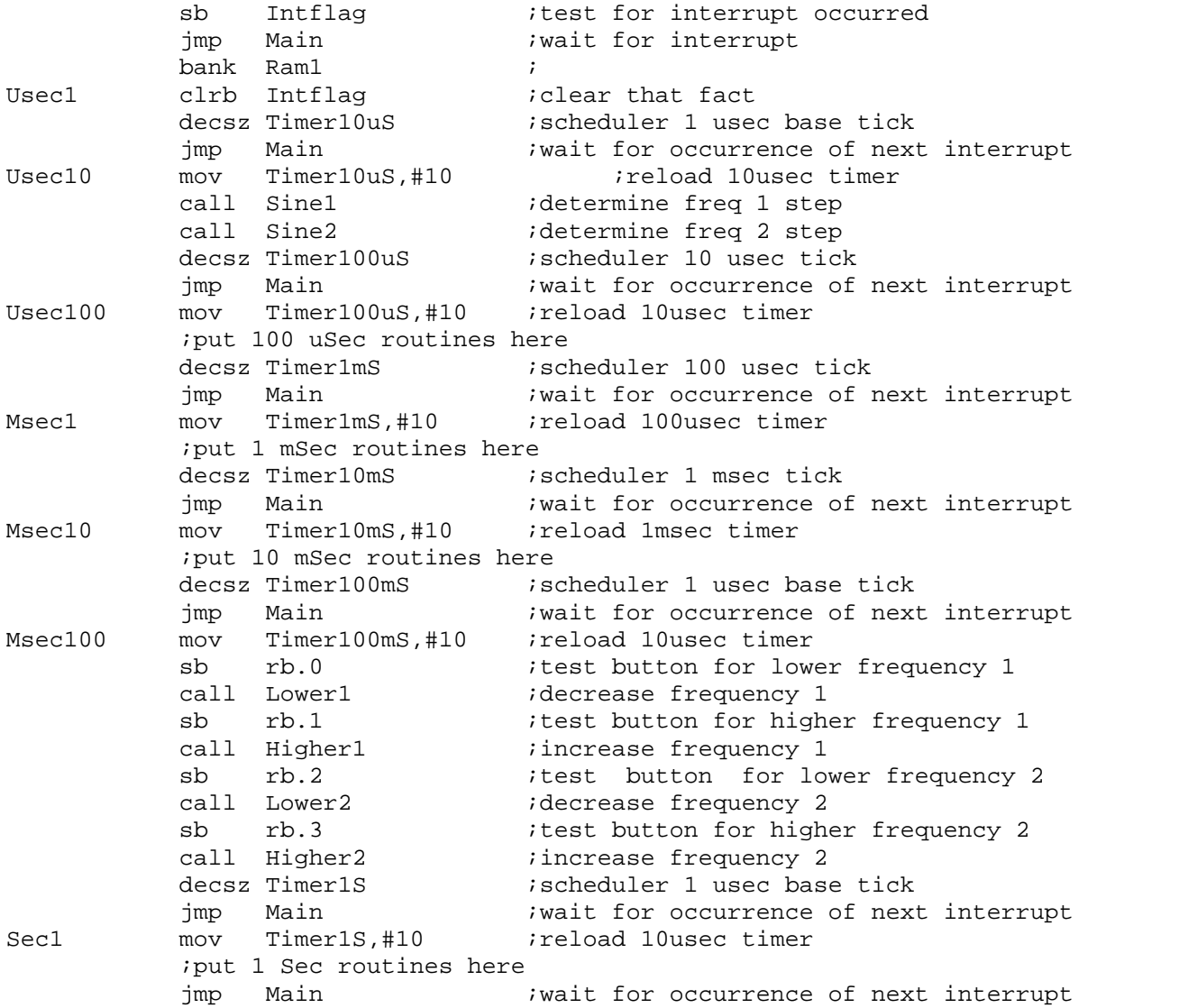

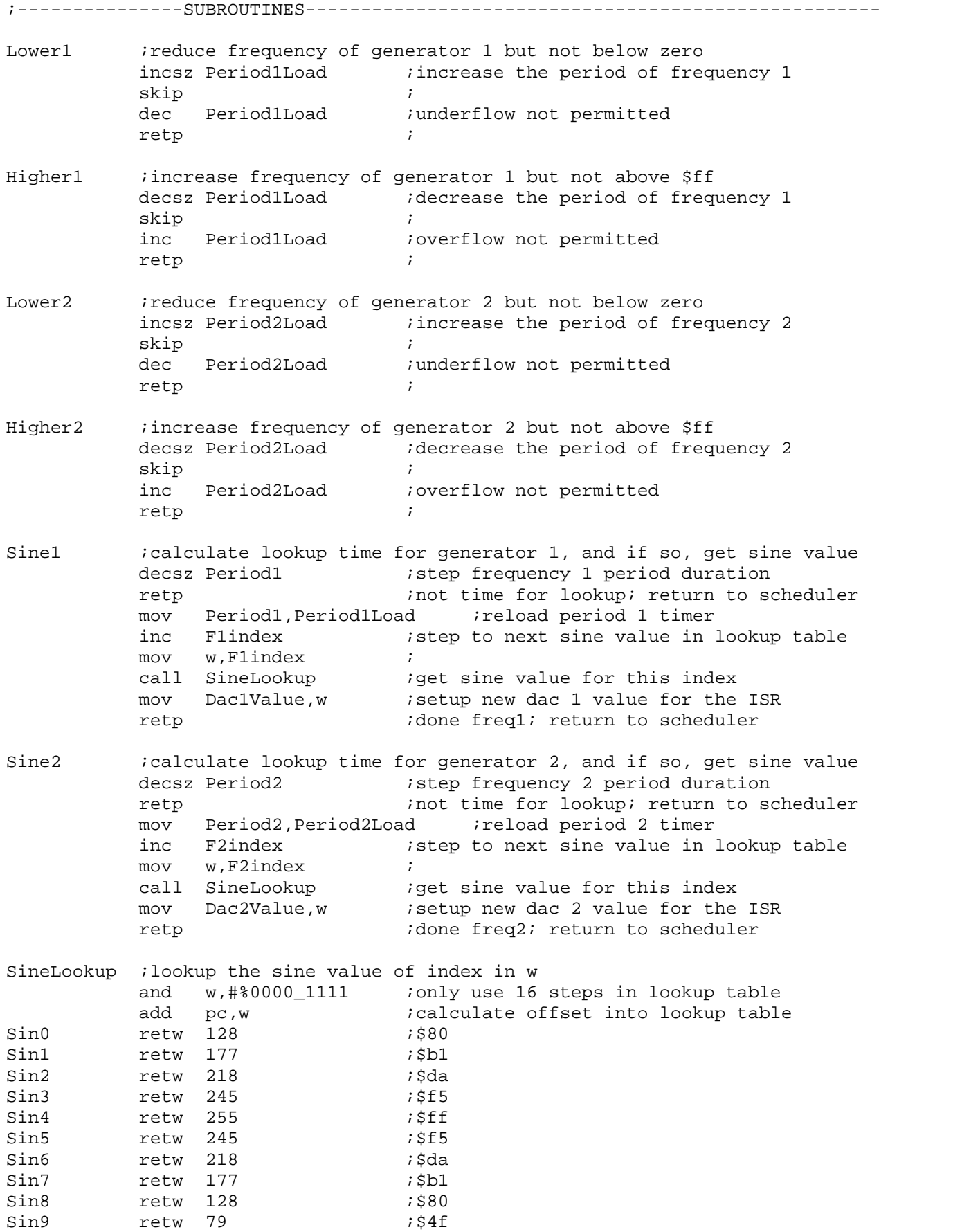

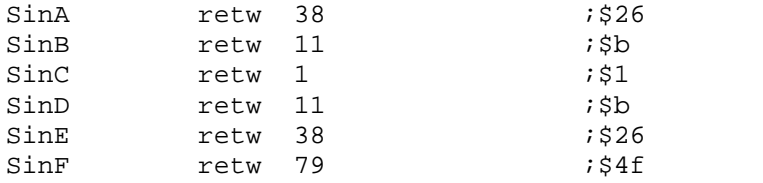